## **۹ افزونه ویژوال استودیو کد که برنامه نویسی را ساده تر می سازد**

مایکروسافت ویژوال استودیو کد یکی از بهترین ویرایشگرهای متن رایگان است. این برنامه به سادگی هرچه تمام تر مجموعه ای از ابزارهای تمام و کمال را در اختیار کاربران قرار داده و کارایی باالیی را برای یک برنامه الکترون به ارمغان می آورد. یکی دیگر از دالیل محبوبیت این برنامه توسعه پذیری آن است.

ویژوال استودیو کد مثل بسیاری از ویرایشگرهای کد دیگر افزونه های بسیاری دارد که امکان سفارشی سازی گسترده آن را فراهم می سازند. از طریق این افزونه ها می توان تا حد زیادی کارایی و ظاهر ویژوال را تغییر دارد برای مثال باید به اضافه کردن Vim و Emacs اشاره کرد.

در این مطلب به بررسی تعدادی از افزونه ها پرداخته ایم که کار با این ادیتور را تسهیل می کنند.

چگونگی اضافه کردن افزونه های ویژوال استودیو کد

اگر با روند اضافه کردن افزونه ها آشنا نیستید نیازی به نگرانی نیست چون این کار بسیار آسان است. کافی است روی آیکون Extensions در سمت چپ صفحه کلیک کنید. این ایکون پنجمین گزینه است و دقیقا زیر Debug قرار دارد.

حاال تمام یا بخشی از نام افزونه مورد نظر را تایپ کنید. برای مشاهده خالصه ای از افزونه روی نام و برای نصب روی آیکون آن کلیک کنید.

Visual Studio IntelliCode .۱

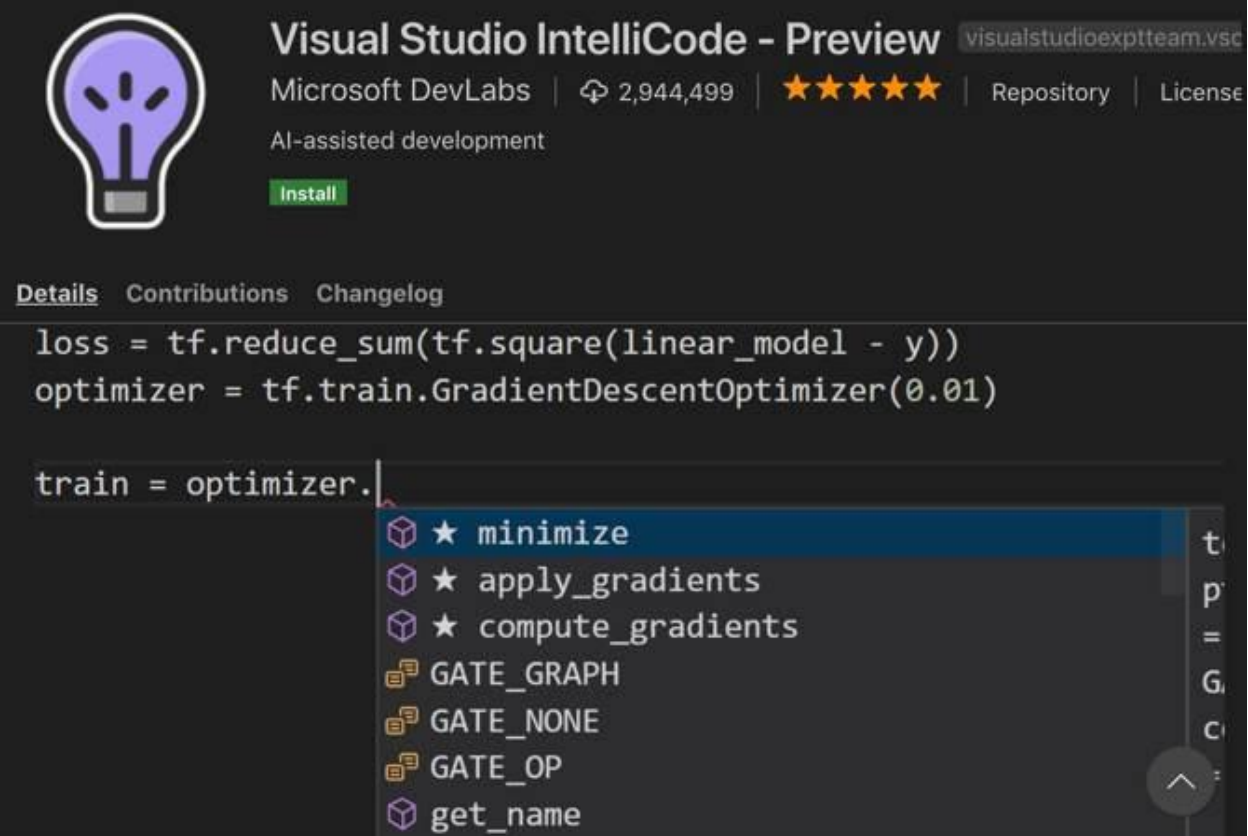

این افزونه که توسط بخش DevLabs مایکروسافت توسعه یافته، از هوش مصنوعی برای کمک به کدنویسی بهره می برد. این افزونه در حال حاضر از زبانهای پایتون، جاوا اسکریپت، تایپاسکریپت و جاوا پشتیبانی می کند.

اگر قبالً در ویژوال استودیو کد یا ویژوال استودیو از Intellisense استفاده کرده باشید، می دانید با چه ابزاری سروکار دارید. تنها تفاوت این است که IntelliCode Studio Visual هوش بیشتری را به همراه دارد. این ابزار با ارایه پیشنهاداتی به برنامه نویس، کدهای وی را بهبود می بخشد.

این افزونه فعال مراحل اول توسعه را پشت سر می گذارد اما همین حاال هم فوق العاده است. شاید در مراحل بعدی و با توسعه بیشتر شاهد انتشار آن به صورت یک قابلیت داخلی ویژوال استودیو کد باشیم.

Settings Sync .۲

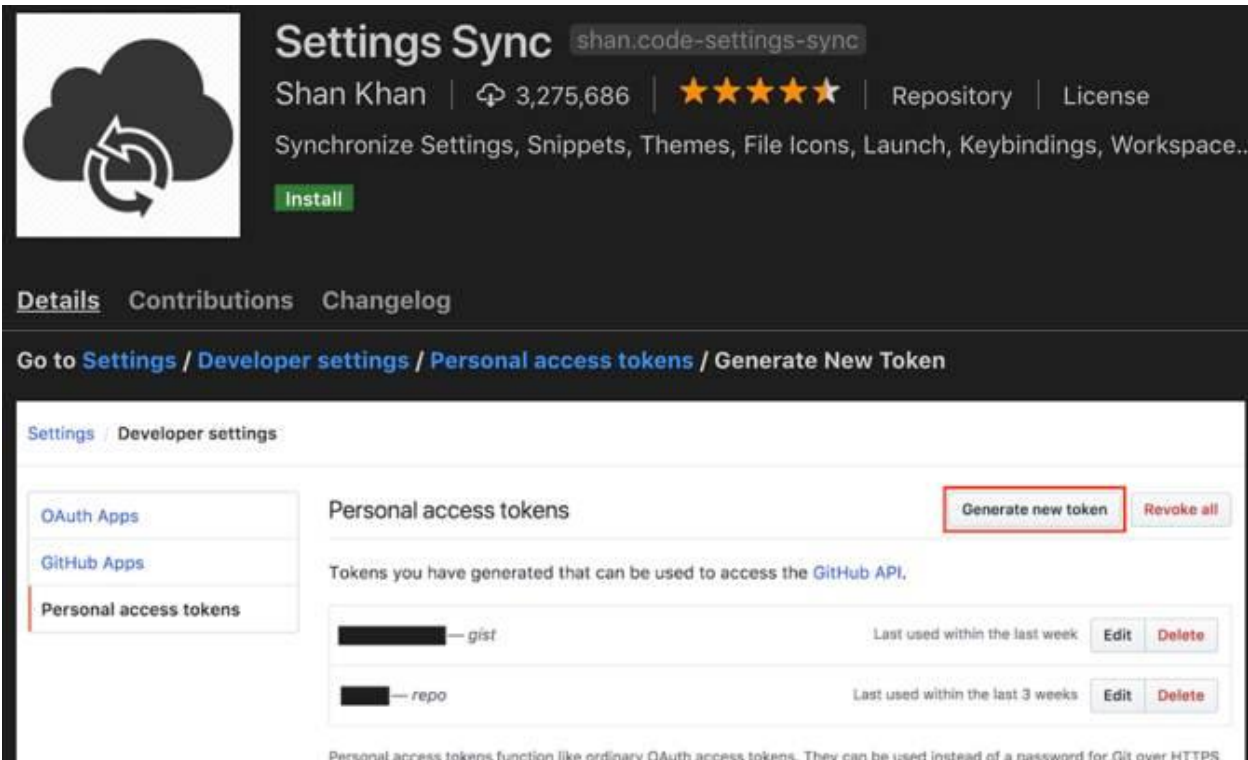

اغلب افرادی که با ادیتورهای متن سرو کار دارند حداقل چند تغییر کوچک را در تنظیمات اعمال می کنند. برخی حتی پا را از این هم فراتر گذاشته و بر اساس نیازهای شخصی و سبک کاری آن را کامال سفارشی سازی می کنند. اگر شما کارهایتان را روی بیش از یک سیستم انجام دهید، انجام این تنظیمات به صورت پیوسته می تواند آزاردهنده باشد.

Sync Settings برای حل این مشکل توسعه یافته و با استفاده از یک Gist GitHub ساده تنظیمات شما را سینک یا همگام می کند. کاربردهای این افزونه شامل دیگر افزونه های نصب شده و پیکربندی آنها نیز میشود و در نتیجه همه پیکربندیهای شما به صورت پرتابل درمی آیند. کافی است با همگام سازی تنظیمات مورد نظر در هر سیستم، آنها را روی سیستم های دیگر نیز در اختیار داشته باشید.

تنظیم Sync Settings تنها چند دقیقه زمان می برد و پس از آن دیگر از دغدغه پیاده سازی دوباره و دوباره تغییرات راحت می شوید. در بخش افزونه های ویژوال می توانید راهنمای تنظیم این اکستنشن را مشاهده کنید.

Path Intellisense .۳

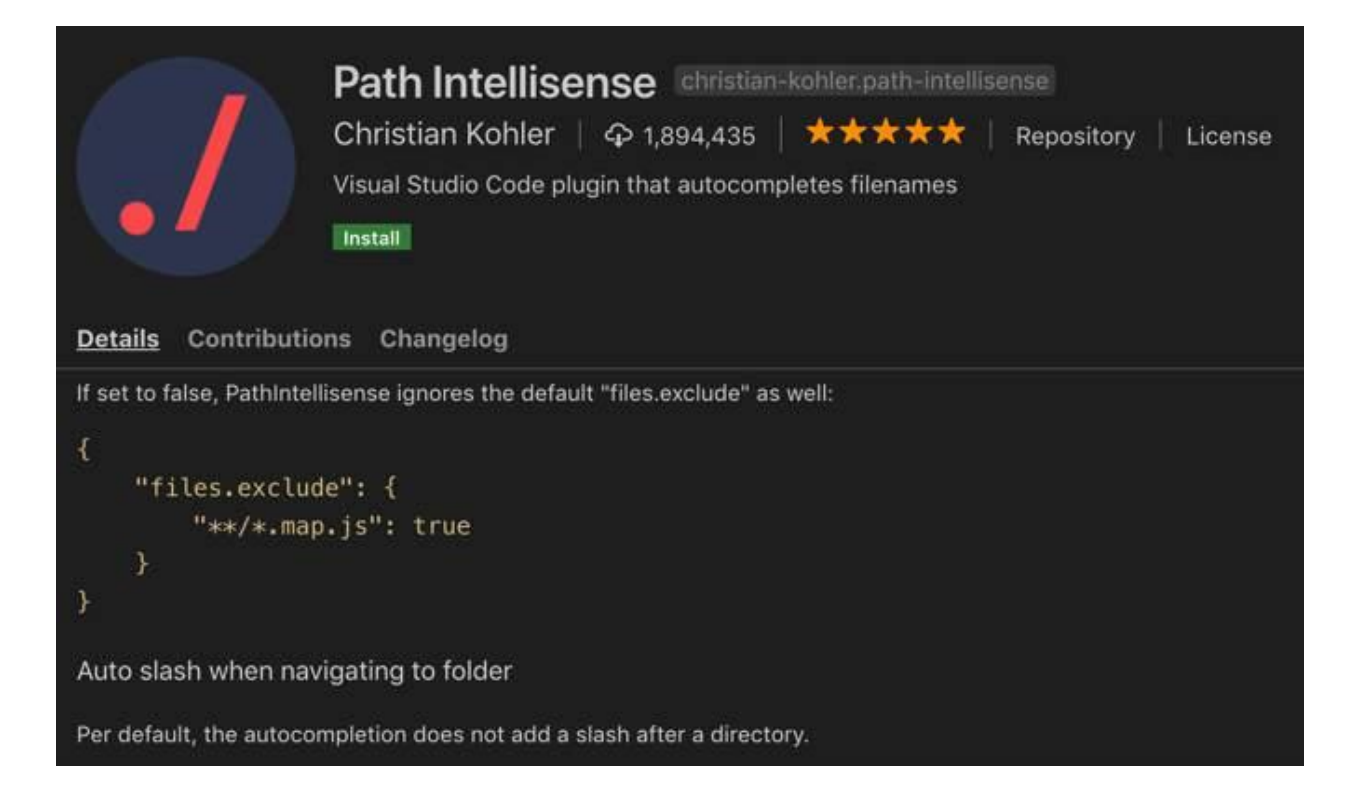

اگر از ویژوال استودیو کد برای ویرایش فایل های پیکربندی شخصی یا سیستمی استفاده می کنید این افزونه کمک زیادی به شما خواهد کرد. Intellisense Path به صورت خالصه امکان تکمیل نام فایل ها به سبک Intellisense را میسر ساخته وبه شما اجازه می دهد نام های طوالنی را بدون نیاز به کامیت در حافظه تایپ کنید.

Intellisense Path افزونه ای نسبتا ساده است اما با استفاده از تنظیمات پیکربندی آن می توانید مثال اضافه کردن یا نکردن اسلش پس از نام دایرکتوری را تعیین کنید. گزینه های دیگر شامل وارد کردن یا نکردن نام فایل در گزارههای ورود یا نادیده گرفتن انواع خاصی از فایلها است.

Task Explorer .۴

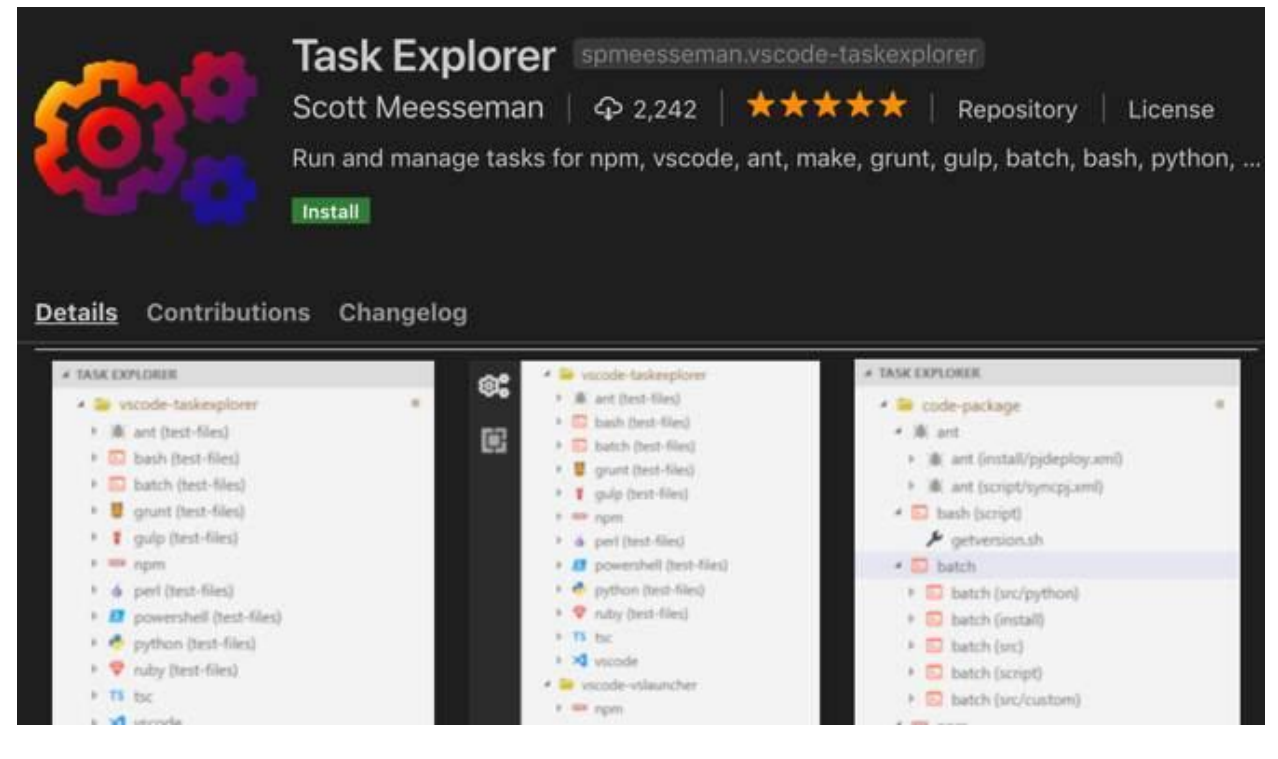

این اکستنشن توابع اجرای وظیفه شبه IDE را به ویژوال استودیو کد اضافه می کند که عمدتا شامل ساخت وظایفی برای پروژه فعلی است، با این وجود می تواند شامل Bash، پایتون یا اسکریپت های دیگر نیز باشد.

Task Explorer از ابزارهای توسعه استاندارد زیادی پشتیبانی می کند که شامل Make،Ant ،Gulp ،Grunt ،NPM و خود ویژوال استودیو کد می شود. این اکستنشن قابل سفارشی سازی است و امکان تغییر مسیر هر اجراکننده تسک و زبان اسکریپت نویسی را به کاربر می دهد. این قابلیت زمانی به کار می آید که چند نسخه مختلف را نصب کرده اما قصد استفاده از یک ورژن خاص را دارید.

GitLens .۵

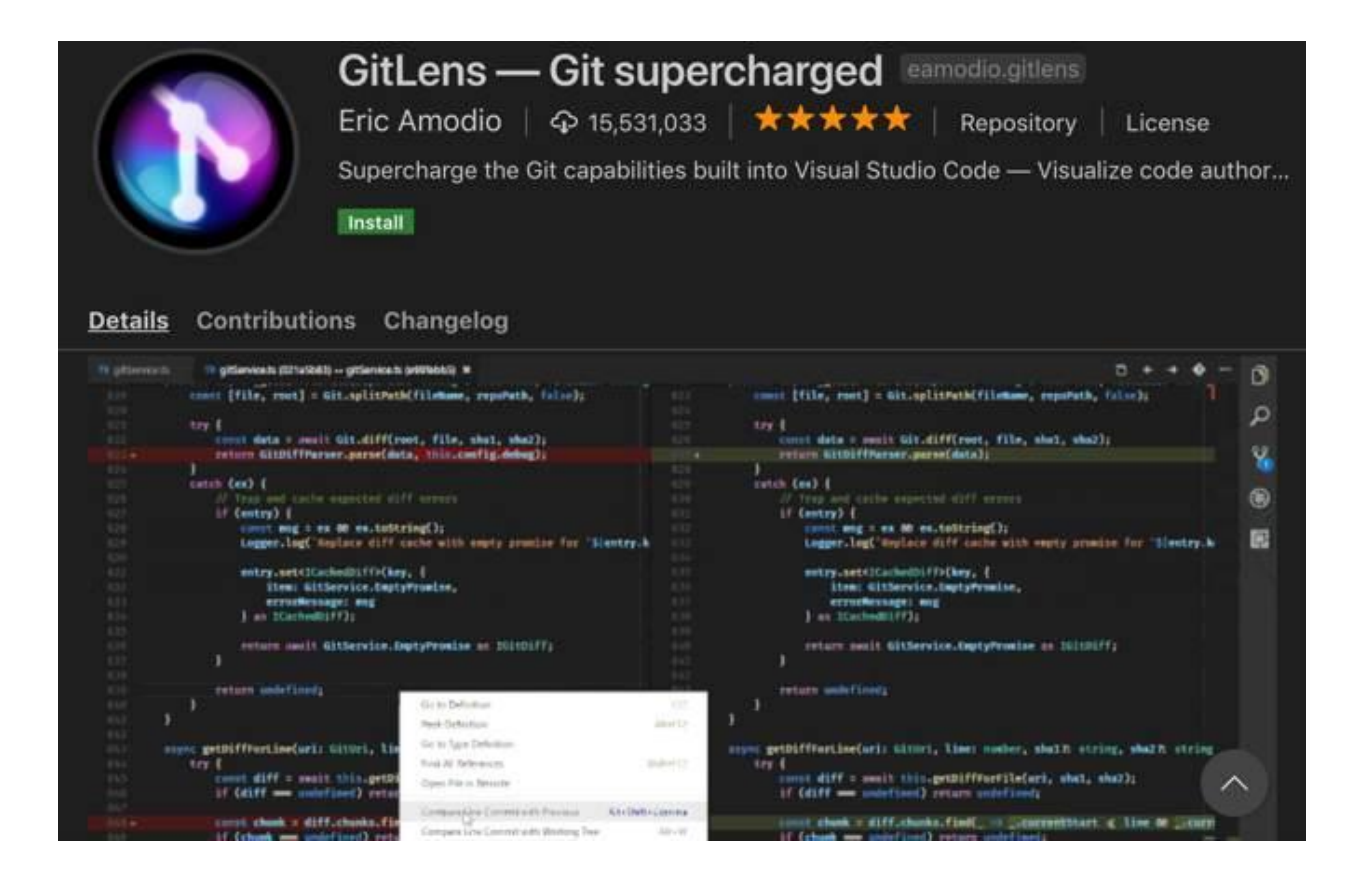

ویژوال استودیو کد پس از نصب با گیت یکپارچه است و در نتیجه ممکن است هرگز به این افزونه نیاز پیدا کنید. با این وجود GitLens با ارائه چندین قابلیت ویژه در بصری سازی، ناوبری و درک بهتر تاریخچه گیت پروژه به شما کمک می کند.

از میان قابلیت های GitLens باید به نمایش تفاوت های موجود بین کامیت ها و انشعاب ها در پنجره ای جداگانه اشاره کرد. عالوه بر این جستجو در تاریخچه کامیت پروژه ها بر اساس نویسنده، فایل، پیام های کامیت و غیره نیز قابلیتی کارآمد است.

ویژگی های دیگر شامل هیتمَپی (Heat Map) است که در حاشیه پنجره ویژوال استودیو کد به کاربر اجازه می دهد در یک فایل خاص بداند بیشترین بخش کار در کدام قسمت صورت گرفته است. در نهایت باید گفت اگر در پروژه خود روی گیت تکیه زیادی دارید، باید GitLens را حداقل یک بار امتحان کنید.

Prettier .۶

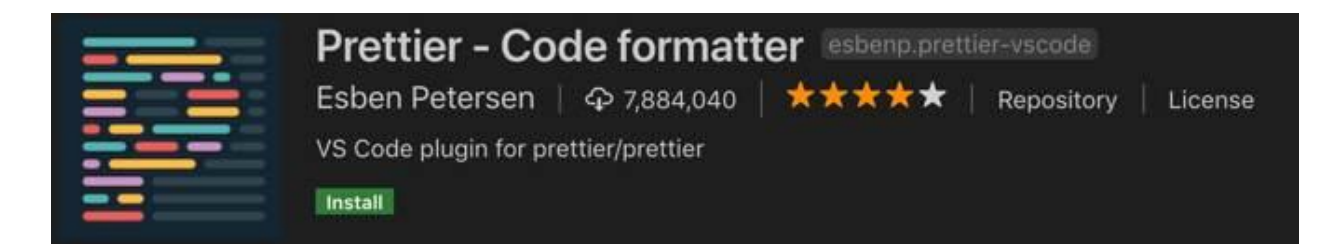

Details Contributions Changelog

## Prettier formatter for Visual Studio Code

VS Code package to format your JavaScript / TypeScript / CSS using Prettier.

## Installation

Install through VS Code extensions. Search for Prettier - Code formatter

Visual Studio Code Market Place: Prettier - Code formatter

Can also be installed in VS Code: Launch VS Code Quick Open (Ctrl+P), paste the following command, and press enter.

ext install esbenp.prettier-vscode

اگر یک توسعه دهنده فرانت اند هستید یا به پیروی از یک دستورالعمل ویرایش خاص تمایل دارید، Prettier بهترین دوست شما خواهد بود. این افزونه به صورت خودکار و با استفاده از یک ابزار فرمت بندی کد با همین نام جاوا اسکریپت، تایپ اسکریپت و CSS را فرمت بندی می کند.

این اکستنشن کدهای شما را بر اساس مجموعه ای از دستورالعمل های قالب بندی بازنویسی می کند. Prettier گاهی خودسرانه تصمیم می گیرد اما با استفاده از ابزارهای قالب بندی کد مانند ESLint یا JSLint می توانید آن را به پیروی از پیکربندی مدنظرتان ملزم کنید.

Bracket Pair Colorizer .۷

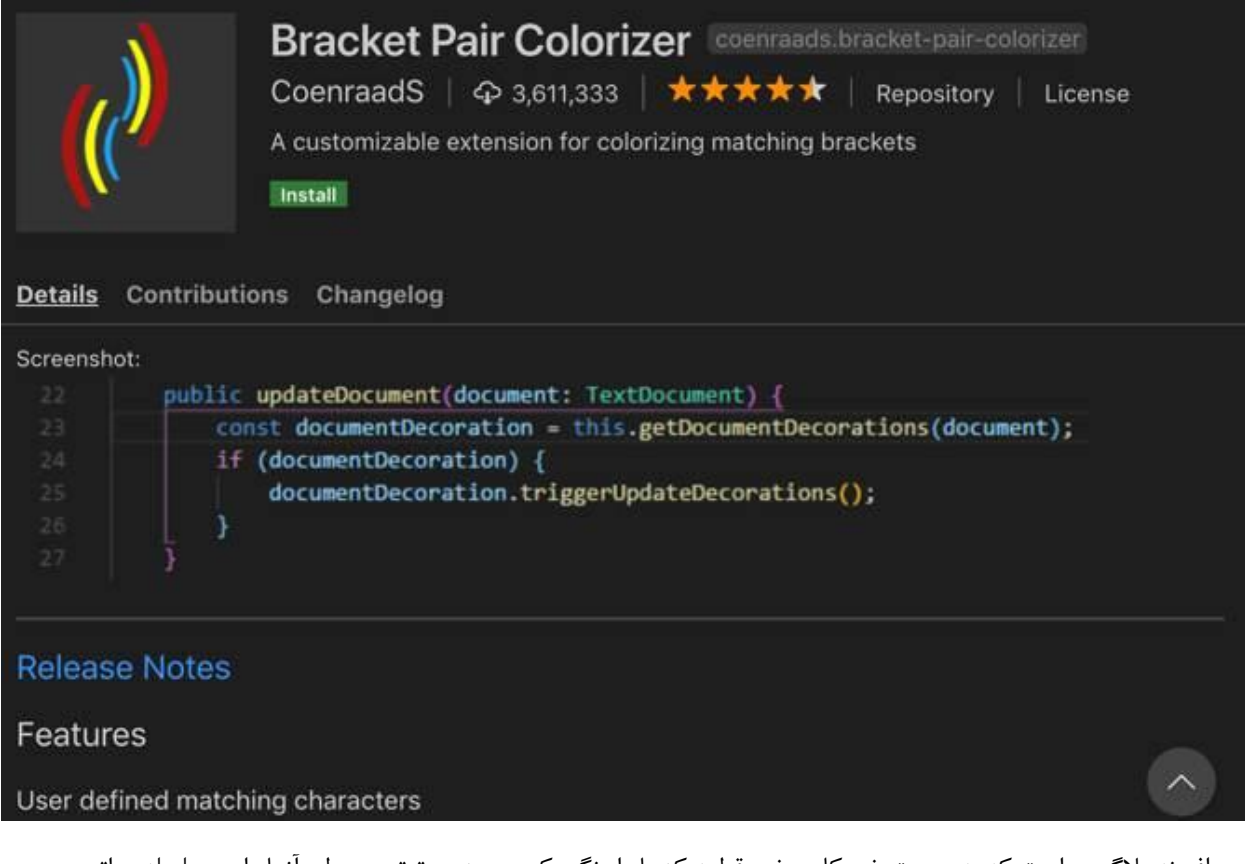

این افزونه پالگینی است که به صورت خودکار برخی قطعه کدها را رنگی کرده و بدین ترتیب سطح آنها را در سلسله مراتب مشخص می سازد. Colorizer Pair Bracket به صورت پیش فرض از زبان های برنامه نویسی متعددی پشتیبانی می کند در حدی که می توان گفت به احتمال قریب به یقین زبان مورد نظر شما هم جزو آنهاست.

در این اکستنشن به صورت پیشفرض کاراکترهای )(، ][، و }{ با هم تطبیق پیدا می کنند اما امکان تعریف براکت های دیگر نیز وجود دارد. این نوع پالگین ها معموال در میان کاربران یا مورد عالقه هستند یا مورد بی مهری واقع شده اند، با این حال اگر شما جزو این دو دسته نیستید بد نیست به Colorizer Pair Bracket یک شانس بدهید.

Code Time .۸

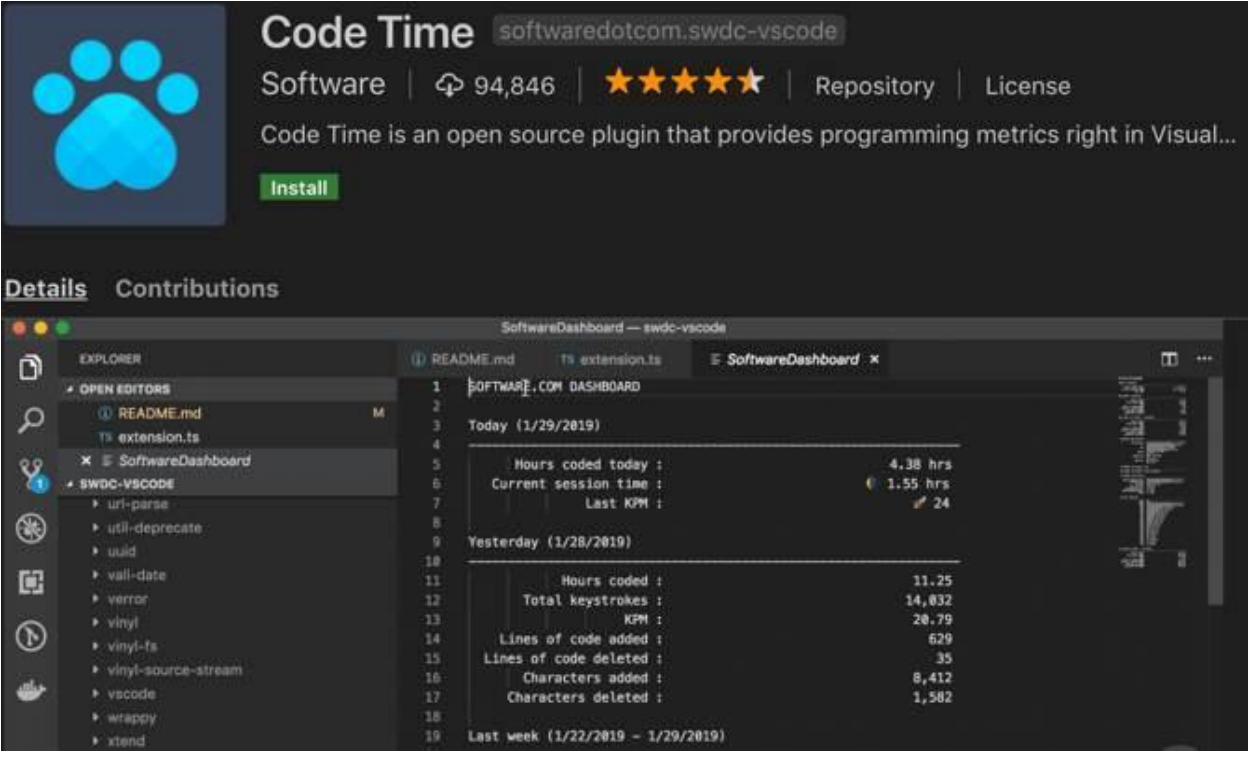

تا حاال به این نکته فکر کرده اید که در طول هفته چند ساعت را به کار با ویرایشگر کد اختصاص می دهید؟ یا می خواهید بدانید بهترین زمان روز یا حتی بهترین روز هفته برای برنامه نویسی کدام است؟ اگر معموال چنین فکرهایی به ذهنتان خطور می کند، پس Code Time را از دست ندهید.

این افزونه فعالیت شما را در ویژوال استودیو کد اندازه گیری کرده و فعالیت مذکور و معیارهایی دیگر را به شما گزارش می کند. این معیارها به صورت بالدرنگ در نوار وضعیت به نمایش درمی آیند اما برای مشاهده موارد بیشتر یک داشبورد نیز به ادیتور اضافه می شود.

Time Code قابلیت ارسال گزارش های هفتگی به ایمیل را دارد و به لطف یکپارچه سازی آن با گوگل کلندر امکان اطالع از بهترین زمان ها برای برنامه نویسی وجود دارد، البته اگر جلسات متعدد امکان استفاده از این زمان را به شما بدهد.

REST Client .۹

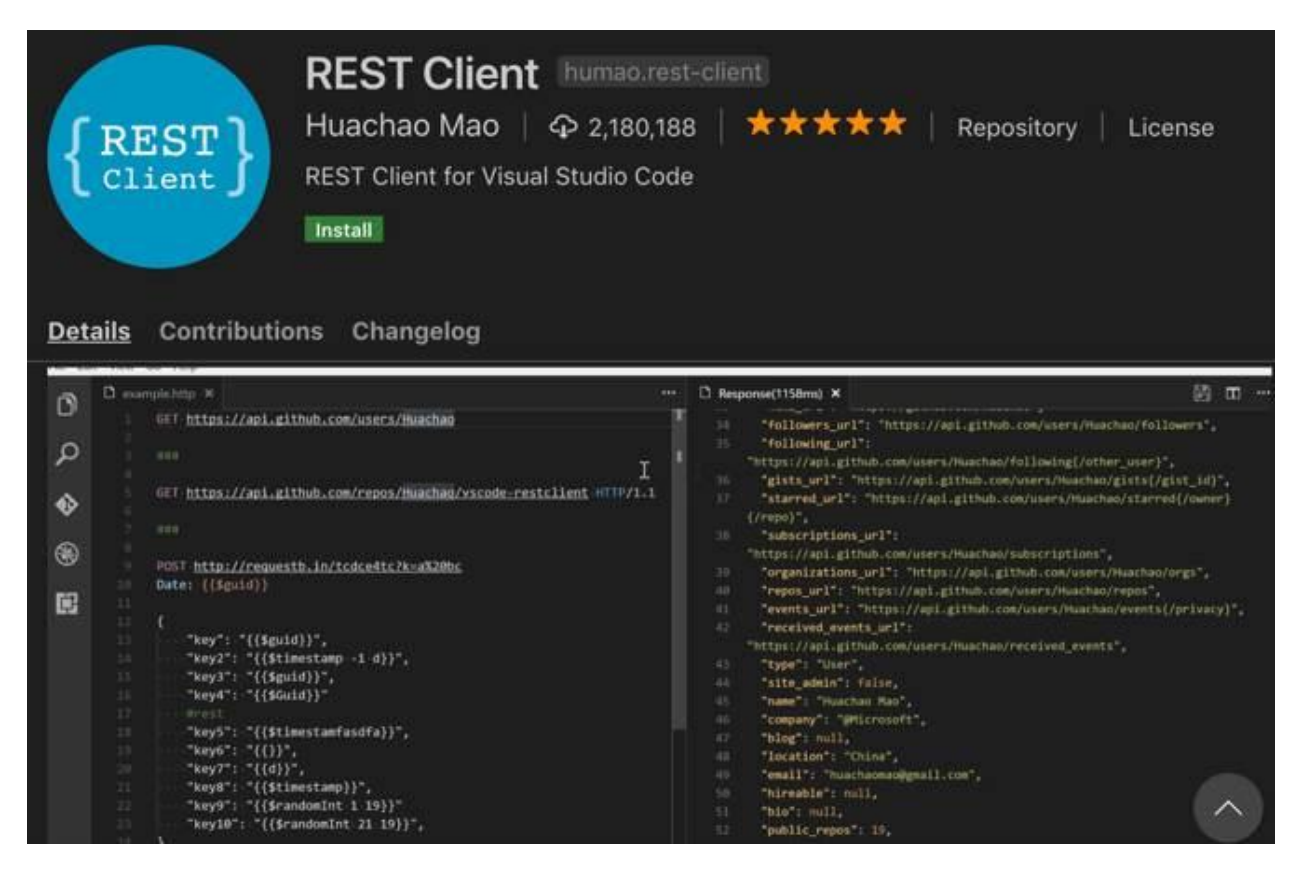

اگر یک توسعه دهنده وب فرانتاند هستید یا معموال روی سرور کار میکنید، احتماالً تا کنون ناچار به تست یک API REST شده اید. برای اینکار پالگین های مرورگر و ابزارهای بسیار دیگری وجود دارد اما اگر زمان زیادی را در ادیتور سپری می کنید، بهتر نیست یک پالگین را در همین محیط در اختیار داشته باشید؟

REST Client در قالب یک افزونه ساده کاری را که برایش ساخته شده به بهترین شکل انجام می دهد. برای تست با آن کافی است درخواست های HTTP و همچنین دستورات Curl را ارسال کنید. این افزونه برای تایید هویت از پروتکل های احراز هویت مقدماتی، مختصر، گواهی کالینت SSL و غیره پشتیبانی می کند.

بازدهی خود را در ویژوال استودیو کد افزایش دهید

این افزونه ها تنها گوشه ای از دنیای ویژوال استودیو کد هستند و گزینه های بسیار بیشتری در دسترس کاربران قرار دارند. در این مطلب ما از معرفی افزونه های مختص یک زبان خاص خودداری کردیم اما تعداد زیادی از آنها در دسترس قرار دارند. فارغ از اینکه به کدام یک از زبان های رایج برنامه نویسی می کنید، افزونه هایی که به بازدهی بیشتر شما کمک کنند را با کمی جستجو پیدا خواهید کرد.

جدای از افزونه ها راه های دیگری نیز برای انجام سریعتر و بهتر کارها در ویژوال استودیو کد وجود دارد.